## **Adobe Photoshop CS3 Portable Crack**

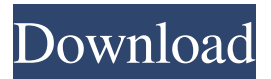

**Download Photoshop Cs3 Full Crack 32bit Crack Free Download [32|64bit]**

\* \*\*Effects\*\*. The Photoshop Effects panel (Figure 2-1) lets you create special effects with the click of a button. For example, you can create grungy, Hollywood-style image special effects with the Filters command or stunning motion effects with the Motion options. FIGURE 2-1: The Effects panel enables you to apply artistic special effects to a new or existing layer. ## Building a Photoshop Template with the New Layer Feature When you're up to your elbows in images and you need to create a new image to share, you may find the New Layer feature indispensable. A layer is a transparent object that enables you to place one or more images on top of each other. Here's how to create a new layer: 1. \*\*Load the files that you want to use on your new layer.\*\* 2. \*\*Choose Layer\*\*  $\Rightarrow$  \*\*New Layer,\*\* or right-click the New Layer button (located at the bottom left of the Layers panel) and then choose New Layer from the shortcut menu

(see Figure 2-2). The New Layer icon has a New Layer button and an Add Layer icon next to it. 3. \*\*Place one of your images, or use the one you have selected, over the New Layer icon to the right of the layer thumbnail (see Figure\*\* \*\*2-3\*\* \*\*).\*\* 4. \*\*If you want to move the image down the page, drag it down to the right with the mouse, or click the image thumbnail and move it up or down with the arrows.\*\* I recommend that you drag the image down the page so you can grab it later. If you simply click the image thumbnail and drag, you're likely to move other objects on the page and lose your position. 5. \*\*Click inside the image to create a selection that highlights all the information in the image, as shown in Figure\*\* \*\*2-4\*\* \*\*.\*\* To add a new layer without dragging the file into the box, press the Ctrl key (Option key on the Mac) while you click the New Layer icon. 6. \*\*Name the layer as you see fit.\*\* The New Layer dialog box offers a standard set of names. Use these names, changing the spelling as necessary, to name your layers: \* For example: `Layer 1, Layer 2, and so on`.

**Download Photoshop Cs3 Full Crack 32bit Crack+ Keygen Full Version For PC**

Even though Photoshop Elements doesn't include every single feature of Photoshop, it can help you edit, combine and modify images. In this article, we will tell you how to use Photoshop Elements to Edit

Images, Create or Retouch a Photo, Render Photos, Create Masks, Create Patterns, Print Photos, and Create Comics. In other words, we will tell you how to use it for creating images, and why Photoshop Elements should be your first choice if you want to edit images. Note that the tutorial below is based on the free version of Photoshop Elements and has also been tested on Elements 12.0.2. Adobe Photoshop Elements 2020 [CS6 / CC / CC 2020] How to Use Photoshop Elements to Edit Images 1. Load Images into Photoshop Elements The most important part of editing images is to load them into the program. Once they are loaded into the program, you can easily edit them in many ways. Photoshop Elements uses the same basic functions to edit images as Photoshop, but there are some differences. For example, there is no way to duplicate or merge layers in Elements, and there are also some limitations when it comes to vector elements. However, when you want to edit, combine or modify images, you need to use Elements. To make your life easier, let us show you how to load images into Photoshop Elements. 2. Open the Images First, open the image you want to edit. Make sure that the file extension is.JPG,.JPG 2000,.JPE,.JPS,.JPE 2000,.JPE 6000,.JPS 2000, or.JP2. If you want to edit many images at once, you can make use of the recently added batch feature, which can easily change the settings of many files at once. Open the image you want to edit. Note: If your document type is set as JPG 2000 or JPE 2000,

you can set the document type as JPG or JPE in the Document Type list on the Tools panel and apply it to all the open documents. If you are using a JPG 2000 file, just select the JPG 2000 option in the Document Type list on the Tool panel and click OK. Adobe Photoshop Elements 2020 [CS6 / CC / CC 2020] How to Use Photoshop Elements to Edit Images 3. Load an Image Click the [ 05a79cecff

'Dan' (Philip Parsons, 1991) Philip Parsons is best known as one half of the legendary I Love the '90s duo Pygmy Twylyte. But as far as I can tell, he's probably best known for this hauntingly beautiful and masterfully directed video for his song 'Dan'. It's almost like he's channeling Arthur Russell, and the song itself is a sort of hagiographic love letter to David Bowie. It seems Parsons used the same graphics and lighting he used in I Love the '90s' videos for 'Withdrawal' and 'The Man Who Sold the World'. But in my opinion, he nailed it with Dan. Parsons has been off the radar for a while now, but if you haven't seen I Love the '90s, you should. And if you have, you'll know that they're back in the studio working on new material. I'll be along for the ride in 2019.Q: Two Solutions To Generating A Frequency Table Permutation Consider the following example of generating a permutation: public static IEnumerable Generate(int length) { if (length == 0) yield return string.Empty; else foreach (var s in Generate(length - 1)) { foreach (var i in Enumerable.Range(0, length)) yield return  $(i + 1) +$  "-" + s + "-" +  $(i + 1)$ ; } } The problem here is that this is overkill. In particular, the outer foreach loop needs to yield a string of the length of the length - 1 to generate a string of length 0, followed by 3 loops to generate a string of length 1, etc. If

we changed it to the following, we can save on nesting: var res = new List(); if (length  $== 0$ ) res.Add(string.Empty);

**What's New in the Download Photoshop Cs3 Full Crack 32bit?**

Assessment of the efficiency of chemotherapy in small tumours. Detection and follow-up of small lesions (20 cm3 or less) of prostate or bladder neoplasms are sometimes difficult. The value of cytology or radiology alone is doubtful. Biopsies are often performed but may miss the hidden lesions and their localisation. We have developed a combination of helical computerised tomography (HCT) and endorectal ultrasonography (ERU) for high resolution ultrasonography (HRU) of the upper tract. During HCT and ERU examination, the ureteric orifices are specifically examined. The present study compares cytology, ERU, HCT and biopsy to assess their efficiency in the assessment of small prostatic or bladder tumours. A total of 88 procedures were performed in 87 patients  $(61.7 +/- 11.0$  years of age) with a suspected prostatic  $(n = 45)$  or bladder tumour  $(n = 42)$ . HRU was performed in all cases using a Multiflex echoendoscope (26.8 cm long). Tumours were classified using the TNM classification of malignant tumours. Among 45 patients with suspected prostatic tumours, HCT and ERU detected 29, HCT and biopsy 29 and biopsy alone 15. Among 42 patients with suspected bladder tumours, HRU identified 23, HCT and biopsy 25 and biopsy alone 15. HCT and ERU can accurately detect small tumours of the upper tract and this detection was associated with a high rate of complete tumour resection. Moreover, HRU is a good quality image for tumour detection. Thus, the combination of HRU and HCT appears to be an effective investigation of small tumours of the upper tract.Q: Is it possible to "view" anonymous properties in

LINQ? That is, if I have an anonymous type:

AnonymousClassInVisibleOutsideTheScope = new { Foo = bar, Baz = taz }; Is there a way to see the value of Bar, or Baz, in LINQ syntax? I guess my question is, what is the nature of "accessing" an instance that is declared in the form of an anonymous type? Is it "safe"? Does the compiler make some sanitization to prevent a programmer from seeing and modifying instance data? Is the data overwritten after compilation? A: This

**System Requirements For Download Photoshop Cs3 Full Crack 32bit:**

X Battle.net Minimum Requirements: CPU: Core 2 Duo @ 2.4 GHz RAM: 2 GB OS: Windows XP, Vista or 7 Graphics: DirectX 9 graphics card with 512MB of RAM Sound Card: DirectSound & DirectSound Max/DirectSound at 32-bit, 44.1 kHz sample rate or Sound Card: Support for DirectSound (Windows XP/Vista) or DirectSound (Windows 7) Input: Keyboard and mouse Hard

## Related links:

<https://www.gruppocln.com/en/system/files/webform/cv/adobe-photoshop-55-free-download-for-windows-xp.pdf> <https://emealjobs.nttdata.com/en/system/files/webform/photoshopping-software-free-download.pdf> [https://5wowshop.com/wp-content/uploads/2022/07/adobe\\_photoshop\\_lightroom\\_free\\_download\\_pc.pdf](https://5wowshop.com/wp-content/uploads/2022/07/adobe_photoshop_lightroom_free_download_pc.pdf) <https://rocketchanson.com/advert/p-y-r-w-o-m-adobe-js/> <https://elearning.zonuet.com/blog/index.php?entryid=4107> <http://yotop.ru/2022/07/01/how-to-convert-photoshop-eps-files/> <https://www.scarvescustom.com.au/sites/www.scarvescustom.com.au/files/webform/waklnath118.pdf> [https://artemistechstaffing.com/wp-content/uploads/2022/07/Photoshop\\_\\_in\\_CS3\\_kostenlos.pdf](https://artemistechstaffing.com/wp-content/uploads/2022/07/Photoshop__in_CS3_kostenlos.pdf) [https://www.spaziodentale.it/wp](https://www.spaziodentale.it/wp-content/uploads/2022/07/zoomIntoMyIntro_30_Brushes_made_with_Photoshops_interactive_brushes_introduced_in_CS5_zip.pdf)[content/uploads/2022/07/zoomIntoMyIntro\\_30\\_Brushes\\_made\\_with\\_Photoshops\\_interactive\\_brushes\\_introduced\\_in\\_CS5\\_zip.pdf](https://www.spaziodentale.it/wp-content/uploads/2022/07/zoomIntoMyIntro_30_Brushes_made_with_Photoshops_interactive_brushes_introduced_in_CS5_zip.pdf) <http://awaazsachki.com/?p=39150> [https://atennis.kz/tour/upload/files/2022/07/Iz6wLR2lMkoNxWr16pGM\\_01\\_ed28698338780fc8c1da904646b526ce\\_file.pdf](https://atennis.kz/tour/upload/files/2022/07/Iz6wLR2lMkoNxWr16pGM_01_ed28698338780fc8c1da904646b526ce_file.pdf) [https://www.goldwimpern.de/wp-content/uploads/2022/07/Adobe\\_Photoshop\\_Cc\\_2014\\_Full\\_Version\\_free\\_download\\_for\\_windows.pdf](https://www.goldwimpern.de/wp-content/uploads/2022/07/Adobe_Photoshop_Cc_2014_Full_Version_free_download_for_windows.pdf) <https://aboe.vet.br/advert/100-best-photoshop-crop-actions-for-beauty/> <https://instafede.com/adobe-photoshop-express-apk-download-2020/> [https://ulrichs-flachsmeer.de/wp-content/uploads/2022/07/how\\_to\\_download\\_adobe\\_photoshop\\_on\\_mac\\_for\\_free\\_2020.pdf](https://ulrichs-flachsmeer.de/wp-content/uploads/2022/07/how_to_download_adobe_photoshop_on_mac_for_free_2020.pdf) <https://centraldomarketing.com/adobe-photoshop/> <https://www.travelrr.com/free-high-quality-photoshop-creative-icon/> [https://sipepatrust.org/wp-content/uploads/2022/07/download\\_photoshop\\_apk.pdf](https://sipepatrust.org/wp-content/uploads/2022/07/download_photoshop_apk.pdf) <https://gafatv.com/photoshop-action-soft-clouds-and-puffs/> <https://oualie.dev/wp-content/uploads/2022/07/ivatal.pdf>